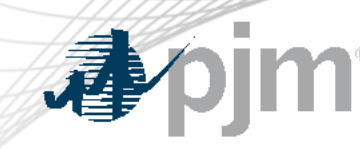

# eDART Account Migration to Account Manager – Status Update

Maria Baptiste, Sr. Business Analyst Outage Analysis Technologies eDART

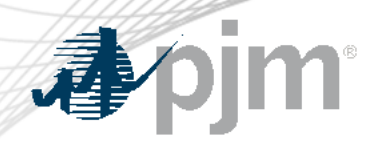

With the ongoing eDART refresh, management of eDART accounts will be handled exclusively in Account Manager:

- New user account creation
- Granting eDART access to existing user accounts
- Password resets
- Unlocking accounts
- Terminating eDART access

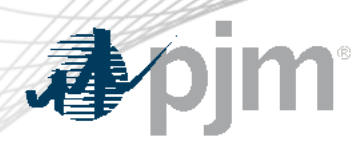

## eDART Accounts in Account Manager

Migration of eDART users to Account Manager is currently underway (7/25/2023 – 12/13/2023):

### See:

- **Migration to Account [Manager FAQ](https://pjm.com/-/media/committees-groups/forums/edart/postings/migration-to-account-manager-faq.ashx)**
- [Presentation](https://pjm.com/-/media/committees-groups/forums/edart/edart/2023/20230623-special/presentation.ashx), 6/23/2023 Special eDART Forum – Account Migration
- **eDART Migration to** [Account Manager Guide](https://pjm.com/-/media/committees-groups/forums/edart/postings/migration-to-account-manager-guide.ashx)

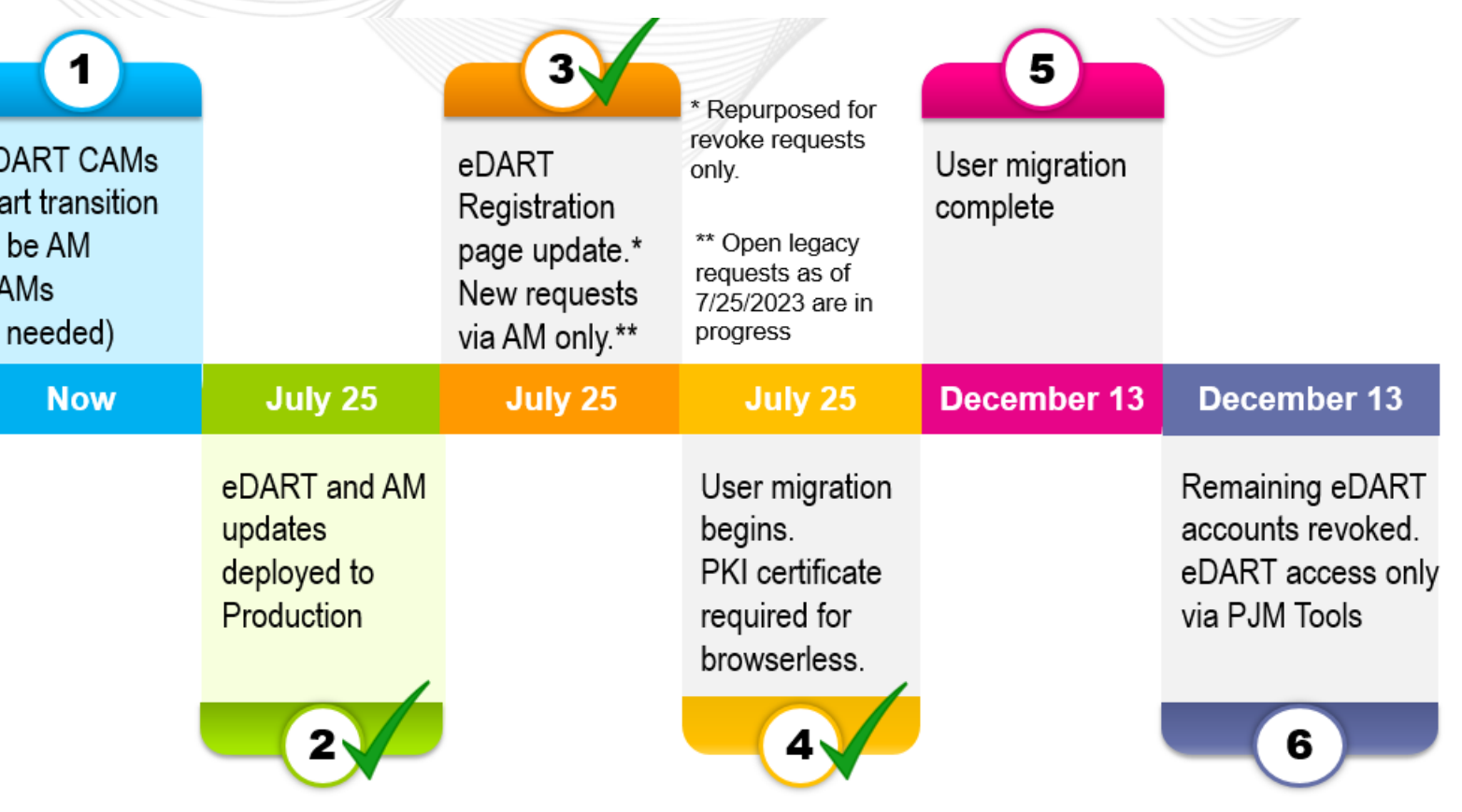

Communication will be sent out for each milestone

## CAM High Level Migration Checklist

#### **Step**

eDART CAM transition to Account Manager CAM (optional)

eDART CAM transition responsibilities with Account Manager CAM if not opting to be Account Manager CAM

Request current eDART user list from eDART team ([eDARTAccountRequests@pjm.com\)](mailto:eDARTAccountRequests@pjm.com)

Migrate current eDART users as applicable:

- Create new AM user account
- Request eDART access for existing AM user account
- Contact eDART team for bulk option/working session
- Address Special Conditions

Request check-in with eDART team (**eDARTAccountRequests@pjm.com**) to confirm completion

Submit revoke request for accounts that will not be migrated

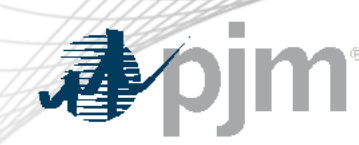

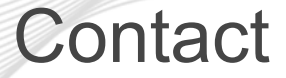

SME/Presenter: Maria Baptiste, [Maria.Baptiste@pjm.c](mailto:Chidi.Ofoegbu@pjm.com)om SME:

Chidi Ofoegbu, [Chidi.Ofoegbu@pjm.c](mailto:eDARTAccountRequests@pjm.com)om [eDARTAccountRequests@pjm.com](mailto:eDARTAccountRequests@pjm.com)

Member Hotline (610) 666 – 8980 (866) 400 – 8980 custsvc@pjm.com

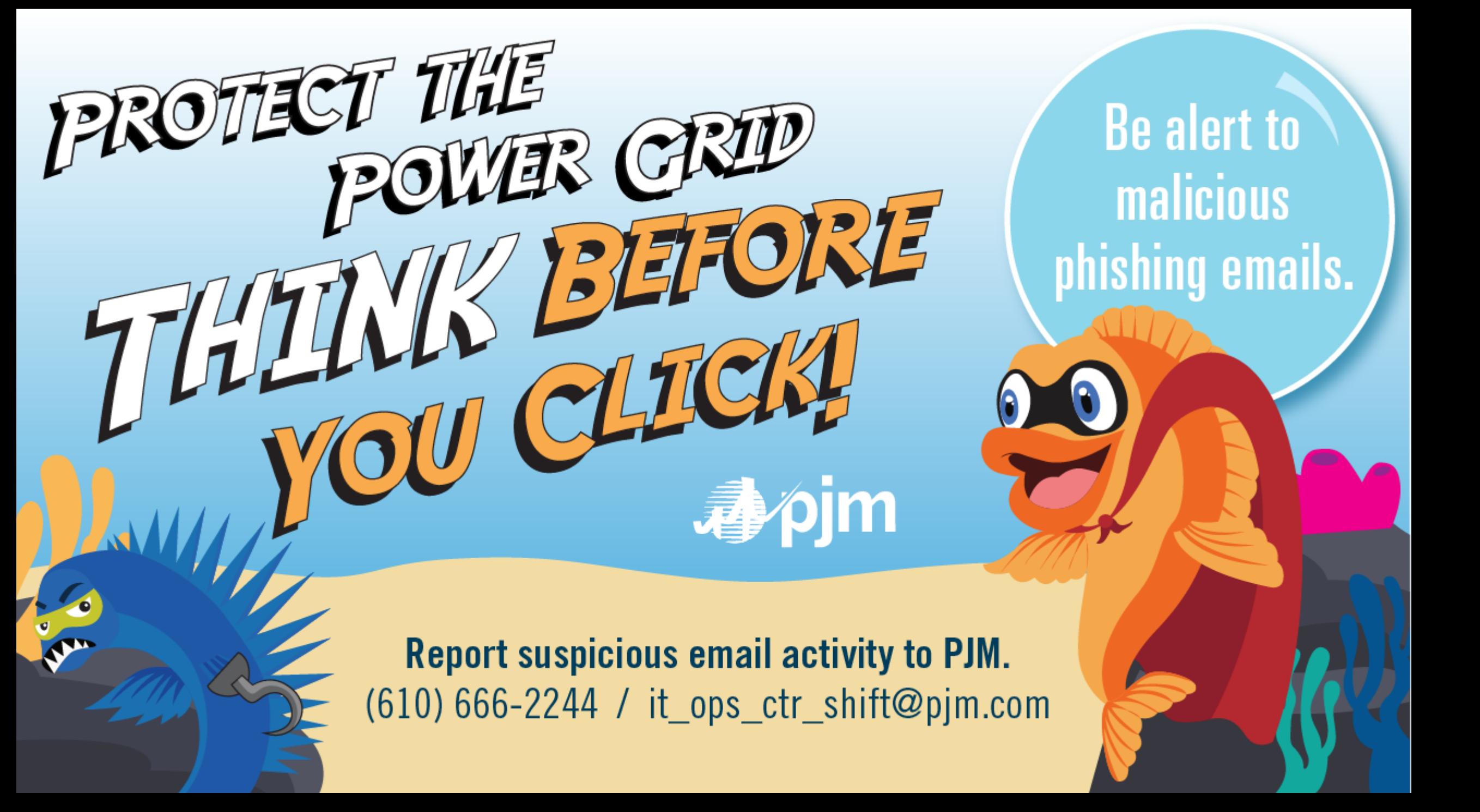